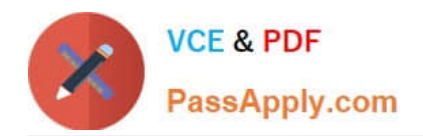

# **QSDA2018Q&As**

Qlik Sense Data Architect Certification Exam

# **Pass Qlik QSDA2018 Exam with 100% Guarantee**

Free Download Real Questions & Answers **PDF** and **VCE** file from:

**https://www.passapply.com/qsda2018.html**

100% Passing Guarantee 100% Money Back Assurance

Following Questions and Answers are all new published by Qlik Official Exam Center

**C** Instant Download After Purchase

**83 100% Money Back Guarantee** 

- 365 Days Free Update
- 800,000+ Satisfied Customers

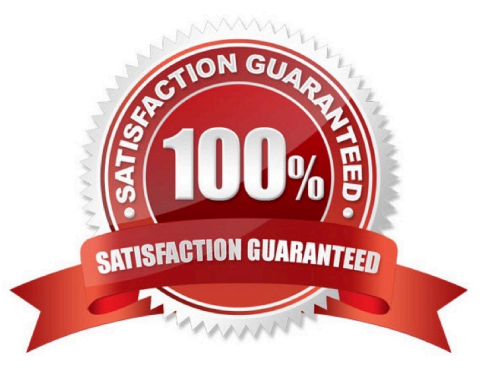

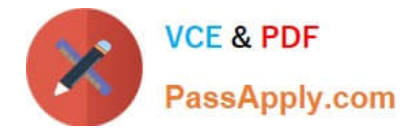

# **QUESTION 1**

Refer to the exhibits.

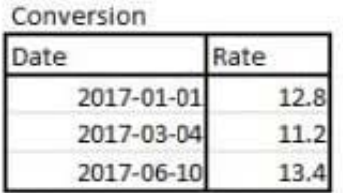

Calendar

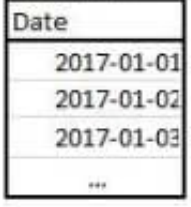

A business analyst must see a currency conversion rate for any given date in a chart. The currency conversion rate data is held in a separate table in the database and only contains a record when the rate changes. An existing master calendar exists in the data model that contains a full set of dates.

Which technique should the data architect use to meet this requirement?

A. Join the calendar with the currency conversion table Order by date and use the Peek function to fill in the blank values

B. Use IterNo and autogenerate to create a new calendar max and min dates of the currency conversion table Force concatenate with the master calendar

C. Use a For loop between the start date and end date of the master calendar Use the Match function to add the currency conversion rates to the master calendar

D. Use IntervalMatch to load the currency conversion rate between dates the conversion changed Inner Join the resultant table back into the master calendar

Correct Answer: A

## **QUESTION 2**

A data architect is working on a time and expense app for an organization that has Sales, Marketing, and Finance departments/ Department managers should only be able to view the data for their department\\'s team members.

Where should the data architect apply this security restriction?

- A. Data load editor
- B. Qlik Management Console
- C. Expression editor

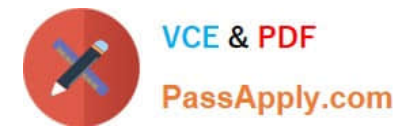

#### D. Data manager

Correct Answer: A

# **QUESTION 3**

A data architect must break down a 13-character ShipmentID code in the following format, # ### ## ## #. Separate fields must be created from the numeric values separated by the hyphen (-). The data architect must extract five subfields (ShipmentLoc, Quantity, CategoryID, StoreLoc, and Division) from the 13character code.

How should the data architect meet this requirement?

A. In the data manager, use the data profiling card to replace the `-` characters in the ShipmentID

B. In the data load editor, load the ShipmentID field and apply the PurgeChar9ShipmentID,\\'-`) function

C. In the data manager, use the data profiling card to split the ShipmentID by the `-` character

D. In the data load editor, load the ShipmentID field and apply the KeepChar() and Trim() functions

Correct Answer: C

#### **QUESTION 4**

A data architect uses the Qlik GeoAnalytics connector to determine the closest airports to cities in an existing app. The built location generates data for the airport locations. The data load editor runs the script and sees a circular reference and a synthetic key.

How should the data architect fix these issues?

A. When selecting an operation in the Qlik GeoAnalytics connector, select Only load distinct.

B. When choosing which data to load, uncheck the non-unique field in the new data tables.

C. Concatenate the airport table and the existing tables into one master tables.

D. When selecting an operation in the Qlik GeoAnalytics connector, change the CRS to "None".

Correct Answer: D

# **QUESTION 5**

Refer to the exhibits.

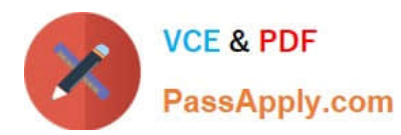

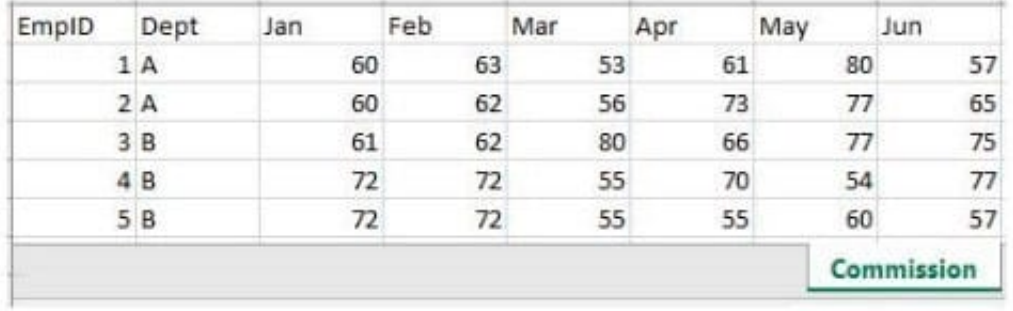

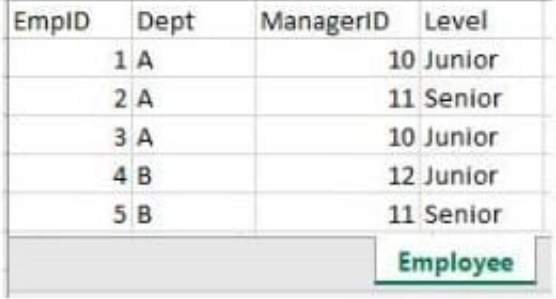

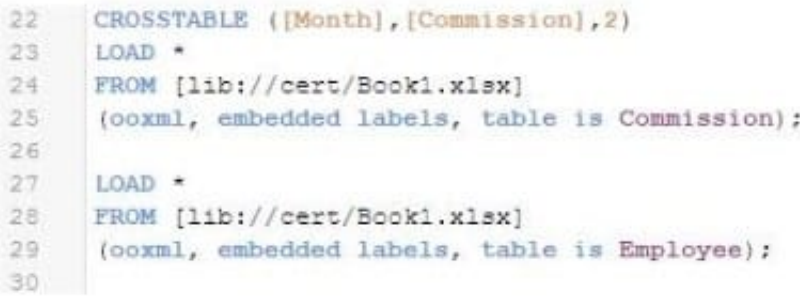

The two tables have been loaded by the script shown. This script creates a synthetic key, which is not desired. The Dept code in the Employee table is incorrect for EmpID=3. The data architect must change line 27 to create a single table in the data model that is accurate.

Which LOAD statement should the data architect use?

- A. JOIN LOAD EmpID, ManagerID, Level
- B. KEEP LOAD EmpID, ManagerID, Level
- C. JOIN LOAD \*
- D. CONCATENATE LOAD EmpID, ManagerID, Level

Correct Answer: A

[QSDA2018 PDF Dumps](https://www.passapply.com/qsda2018.html) [QSDA2018 VCE Dumps](https://www.passapply.com/qsda2018.html) [QSDA2018 Exam Questions](https://www.passapply.com/qsda2018.html)